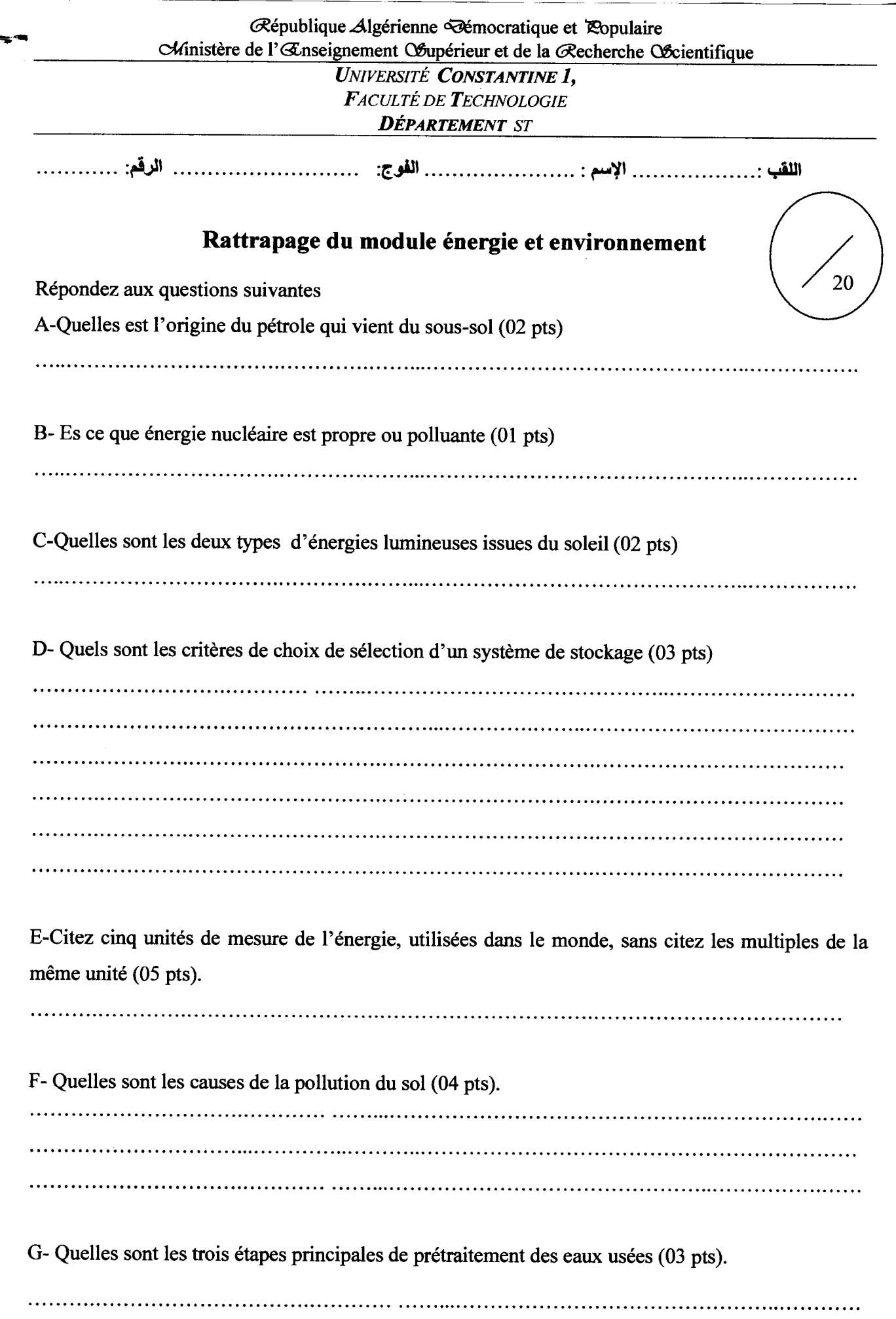

## **Solution de rattrapage du module énergie et environnement**

Répondez aux questions suivantes

A-Quelles est l'origine du pétrole qui vient du sous-sol (02 pts) Il provient des: restes d'animaux(Ol pts)- de végétaux morts(Ol pts)

B- Es ce que énergie nucléaire est propre ou polluante (01 pts) Elle est propre(Ol pts)

C-Quelles sont les deux types d'énergies lumineuses issues du soleil (02 pts) Solaire photovoltaïque(Ol pts) - solaire thermique(Ol pts)

D- Quels sont les critères de choix de sélection d'un système de stockage (03 pts)

Quantité et nature d'énergie disponible(0,5 pts) ; Puissances disponibles(0,5 pts) ; Densité de stockage en énergie et puissance, qui conditionne le volume et le poids du système(0,5 pts) ; Coût et maintenance qui sont liés à la maturité de la technologie (0,5 pts); Nombre de cycles et profondeur de décharge(0,5 pts) ; Sécurité. (0,5 pts)

E-Citez cinq unités de mesure de l'énergie sans citez les multiples de la même unité (05 pts). Wh (01 pts) - J (01 pts) - Tep(01 pts) - Cal(01 pts) - Btu(01 pts)

F- Quelles sont les causes de la pollution du sol (04 pts). Les installations industrielles(Ol pts) - L'épandage des produits phytosanitaires(Ol pts) -Les actions des collectivités territoriales(01 pts) – Des évènements géographiquement éloignés(01 pts)

G- Quelles sont les trois étapes principales de prétraitement des eaux usées (03 pts). Dégrillage et tamisage(01 pts) - Dessablage(01 pts) - Dégraissage(01 pts)

#### LMD<sub>2eme</sub><sub>ST</sub>

# Contrôle de rattrapage d'électronique fondamentale 1

#### Exercice 1 (8pts):

Soit le circuit suivant en régime continu. Calculer l'intensité du courant dans la branche AB en appliquant :

- 1) Le théorème de superposition.
- 2) Le théorème de Millman.

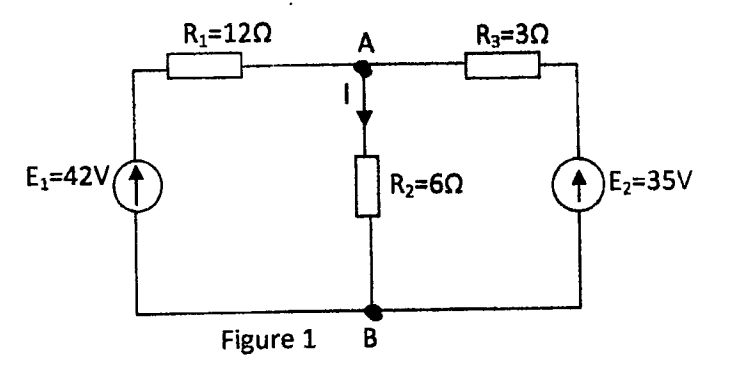

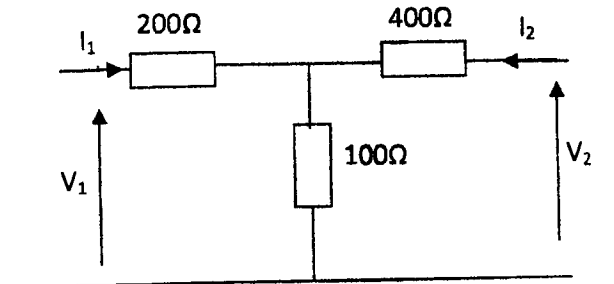

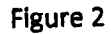

# Soit le quadripôle de la figure 2 :

Exercice 2 (6pts) :

- 1- Trouver la matrice impédance du quadripôle Q.
- 2- Trouver la matrice admittance du quadripôle Q.
- 3- Trouver la matrice de transfert du quadripôle Q.

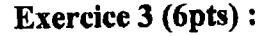

1- Trouver la fonction de transfert H(j $\omega$ ) du circuit de

la figure 3 et mettez-la sous la forme :

$$
H(j\omega) = H(j\omega) = k.\frac{1}{1 + j\omega/\omega_0}
$$

préciser  $k$ ,  $\omega_0$ .

2- Tracer le diagramme de Bode dans le cas où :  $R = 10k\Omega$ , C = 20µF.

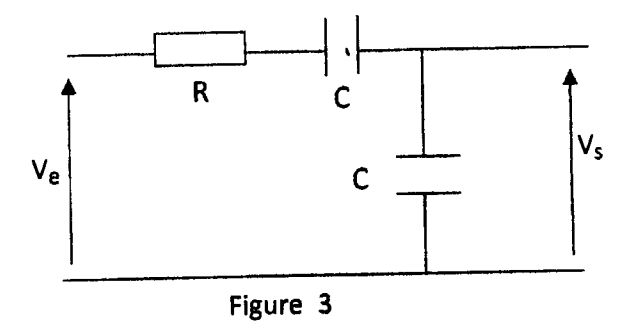

 $2/20.17$ comigé type du contrôle de nathapage 6 Electronique fond I Exercice Nº1 ; (8 pts). 1° théoreme de superposition :  $\star$   $\epsilon_1$   $\neq$  0 at  $\epsilon_2$  = 0  $R_{eq} = 12 + 6113$  (0)<br> $\frac{1}{2} = 12 + \frac{3.6}{3+6} = 140$  $E_1 = \frac{1}{2}T_1 + 2\pi\sqrt{27}$  30  $\Rightarrow$   $\frac{1}{4} = \frac{42}{Req_1} = \frac{42}{14} = 3 \frac{A}{Q_1}$ le diviseur de comant  $\frac{3.1T_1}{3+6} = \frac{\lambda A}{1}$  $E_{1}=0$  et  $E_{2}\neq0$   $E_{0}$  $\frac{12u}{12u}$   $\frac{1}{2}\frac{1}{6u}$   $\frac{1}{1}$   $\frac{1}{1}$   $\overline{O(1)}$   $\Rightarrow I_{T_2} = \frac{E_2}{R_2} = \frac{3}{7} = 5A_{O(1)}$ le diviseur de courant ;<br> $= \frac{12 \times 5}{12+6} = 3,33A(1)$ donc le convant total:  $\tau = \tau_1 + \tau_2 = 4.33 A. (0.5)$  $x^{\circ}$  Theoreme de Millman:<br> $E_1 = \frac{E_1 + \frac{V_H}{6} + \frac{E_2}{3}}{12 \times 6 \cdot 1 + \frac{E_3}{12}}$ <br> $E_2 = \frac{E_1 + \frac{V_H}{6} + \frac{E_2}{3}}{12 + \frac{1}{6} + \frac{1}{3}(4)}$ donc :  $V_A = 26V(O, 5)$  $26 - 433A (0,5)$  $\Delta \Delta$ 

 $\begin{array}{ccccccc}\nT_A & 200\,\text{\AA} & 400\,\text{\AA} & T_2=0 \\
\hline\nT_1 & T_2 & T_1 & T_2=0 \\
\hline\nT_1 & T_2 & T_2 & T_2=0 \\
\end{array}$  $incic$   $N=2$  ;  $(6pt)$  $\frac{1}{2}$  $J$   $\leftarrow$   $\frac{1}{2}$   $\frac{1}{2}$   $\frac{1}{2}$   $\frac{1}{2}$   $\frac{1}{2}$   $\frac{1}{2}$   $\frac{1}{2}$ donc :  $V_{1} - (2\infty + \Lambda \infty)I_{1} = 0$  $x \frac{2}{3}$ <br> $x = \frac{V_2}{T_1} \Big|_{T_2 = 0}$  $2\pi\frac{V_N}{I_N}=300$  $V_{2} = \lambda w c I_{1} = 2$   $Z_{21} = \frac{V_{2}}{11} = \lambda \infty$  $x^2_{12} = 2_{12} = 100 \text{ N}$  $=0$   $V_1 - (4\infty + \wedge \infty)$   $\mathcal{F}_2 = 0$ +  $Z_{12} = \frac{V_{12}}{I_1} \Big|_{T_1 = 0} = 0 \frac{V_1 - V_1}{2I_1} = 0 \frac{V_0 - V_1}{2I_1}$ donc:  $(77) = (300 \times 100) (2)$  $\frac{1}{\sqrt{det(7)}}$   $\begin{pmatrix} 5\omega \\ -4\omega \end{pmatrix}$  $-100$  $\frac{2}{7}y = [2]^{-1}$  $300$  $\frac{1}{300.500-100}$   $\sqrt{\frac{500}{100}}$  $3$ co =  $\left( \begin{array}{ccc} 3,5\sqrt{2} & 3 & -0,7110 \\ -0,71\sqrt{2} & 3 & 2,110 \end{array} \right)$  $\mathcal{G}$ o  $\wedge$  $LT J : T J = T J * T J * T J T J T J T J$  $\frac{1}{\frac{1}{1000}}$  =  $\frac{20000}{170}$  +  $\frac{1}{1720}$  $Tr_{3}$  $T_1: \begin{cases} T_1 = -T_2 \\ V_1 - 20T_1 - V_2 = 0 \end{cases} \Leftrightarrow \begin{cases} V_2 = V_1 - 20T_1 \\ T_2 = -T_1 \end{cases}$  $T_1 = \begin{pmatrix} 1 & 1 & 1 \\ 0 & 1 & 1 \end{pmatrix}$  ;  $T_2 = \begin{pmatrix} 1 & 1 & 1 \\ 0 & 1 & 1 \end{pmatrix}$ 

 $\frac{1}{2}\left(\frac{1}{2}+\frac{40}{100}\right)\left(\frac{1}{100}-\frac{1}{100}\right)\left(\frac{1}{100}-\frac{200}{100}\right)=\left(\frac{1}{100}-\frac{1400}{3}\right)$  $\frac{1}{2} \int_{\frac{1}{2}}^{\frac{1}{2}} \frac{1}{\sqrt{1-\frac{1}{2}}} \int_{\frac{1}{2}}^{\frac{1}{2}} \frac{1}{\sqrt{1-\frac{1}{2}}} \int_{\frac{1}{2}}^{\frac{1}{2}} \frac{1}{\sqrt{1-\frac{1}{2}}} \int_{\frac{1}{2}}^{\frac{1}{2}} \frac{1}{\sqrt{1-\frac{1}{2}}} \int_{\frac{1}{2}}^{\frac{1}{2}} \frac{1}{\sqrt{1-\frac{1}{2}}} \int_{\frac{1}{2}}^{\frac{1}{2}} \frac{1}{\sqrt{1-\frac{1}{2}}} \int_{\frac{1}{2$ H(ju) = Vs/ve) on utilise le divisen de tension Vs = Reas Micw Ve  $R + \frac{1}{2}c\omega + \frac{1}{2}c\omega$  $H(j\omega) = \frac{V_s}{V_e} = \frac{1}{\frac{V_s}{V_e}} \frac{1}{\frac{V_s}{V_e}} \frac{1}{\frac{V_s}{V_e}} = \frac{1}{2 + jRcw}$  $K.$   $\frac{1}{1+2\frac{w}{w}}$  $=\frac{y}{2}$ ,  $\frac{1}{1+y^2}$ avec :  $K = \frac{1}{2} \int \omega_3 = \frac{2}{2C} \text{ vol}(s \cdot \omega_3)$  $G_{Jg} = \lim_{x \to 0} \cos z$ <br>  $G_{Jg} = \lim_{x \to 0} \cos x - \lim_{x \to 0} \cos \sqrt{1 + (\frac{w}{w_0})^2} = G_1 + G_2 = G_3$ \* le goin en 18 :  $4 = 0 - \arctan \frac{\pi}{3}$   $\frac{1}{100}$   $\frac{1}{100}$   $\frac{1}{100}$ Les asymptotes: Gr, ofr:  $w << \omega_0$   $\begin{cases} 1 & 1 \\ 4 & 0 \end{cases}$   $\begin{cases} 6 & 11 \\ 4 & 0 \end{cases}$   $\begin{cases} 6 & 7 \\ 4 & 0 \end{cases}$   $\begin{cases} 6 & 7 \\ 4 & 0 \end{cases}$   $\begin{cases} 6 & 7 \\ 4 & 7 \end{cases}$   $\begin{cases} 6 & 7 \\ 4 & 7 \end{cases}$   $\begin{cases} 6 & 7 \\ 4 & 7 \end{cases}$   $\begin{cases} 6 & 7 \\ 4 & 7 \end{cases}$   $\begin{cases} 6 & 7 \\ 4 & 7 \end$  $w_0 = i\omega r d/s$ ;  $i \omega b f k = -600$ 

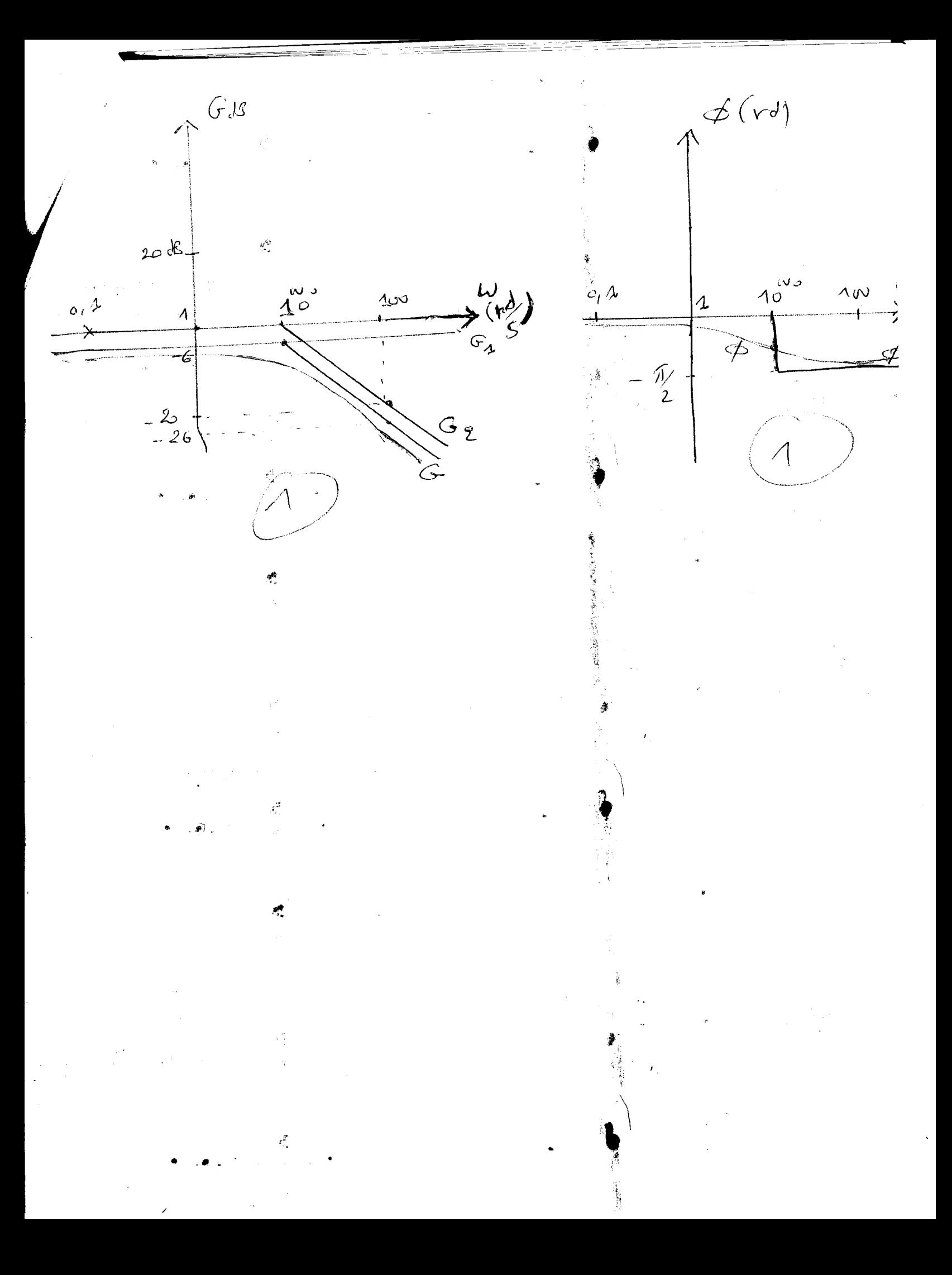

جامعة الإخوة منتوري - قسنطينة -

كلية العلوم و التكنولوجيا

السنة الثانية ST

# الامتحان الاستدراكي في مقياس رياضيات 3

للتمرين الأولي (5 نقاط)

حل المعادلة التفاضلية التالية باستعمال السلاسل الصحيحة

$$
\begin{cases}\nxy'' + 2y' - xy = 1 \\
y(0) = -1 \quad y'(0) = \frac{1}{2}\n\end{cases}
$$

<u>النمرين الثاني</u> (9 نفاط)

- أحسب التكاملات المضاعفة التالية **1**<br>1)  $\iint_D (xy+1)dxdy, \quad D = \{(x,y)\in R_+^2\,;\; \; x+y-1\leq 0\}$ 2)  $\iint_{\Omega} e^{x^2 + y^2} dx dy$ ,  $D = \{(x, y) \in R_+^{\frac{3}{2}}; x^2 + y^2 \le 4\}$ 

l

-
$$
{}^{+ \infty}
$$
ارس تقارب التكامل المعمم التالي
$$
\int_{2}^{+ \infty} \frac{5}{x^2 \sqrt{x^4 + 5}} dx
$$

التمرين الثالث (6 نقاط)

 $\sum_{n\geq 0} e^{-nx}$  لتكن سلسلة التوابع المعرفة ب

 $R$  - <sup>أد</sup>رس التقارب البسيط للسلسلة السابقة على $1\,$  $S(x)$  - أحسب المجموع الجزئي  $S_n(x)$  ثم استنتج المجموع  $S(x)$  $\lim_{x\to+\infty}\sum_{n\geq0}e^{-nx}$  -3

# السنة الجامعية 2017/2016

المدة : ساعة و نصف

االثانية<br>S T التصعيع النحوذج للامتعان الاستدراكي مفياس رياضيل 20 | 14/2016  $\underline{\text{Im}\,} (2 \leq n)$  $y = y'' + 2y' - xy = 1$  $(y(0) = -1$   $y'(0) = \frac{1}{2}$ حل المعادلة الدفاحلة يرعون عا الشكل  $y(x) = 2a_n x^n$  $y'(x) = \frac{1}{n^{2}} n a_n x^{n-1}$  $y''(x) = \sum_{n \ge 1}^{\infty} n(n-1) a_n x^{n-2}$ نحوضمبارات والوواوني اعتاده (٨) فنجح  $x \leq n(n-1)a_n x^{n-2} + \sum_{n=1}^{\infty} na_n x^{n-1}$ .  $x \leq a_n x^{n-1}$  (or) (=)  $\sum_{n\geq 1} n(n-1) a_n x^{n-1} + 2 \sum_{n\geq 1} n a_n x^{n-1} - \sum_{n\geq 0} a_n x^{n+1} - 1 = o$  (oif (a)  $\sum_{n\geqslant k} n(n-1) a_n x^{n-1} + 2 \sum_{n\geqslant 1} n a_n x^{n-1} - \sum_{n\geqslant k} a_{n-1} x^{n-1} - 1 = o$  $(e^{\alpha/2\alpha/2})$ (x)  $\frac{5}{n^{2}+1}n(n-1)a_{n}x^{n-1}+2a_{1}+2\frac{5}{n^{2}+1}a_{n}x^{n-1}=\frac{5}{n^{2}+1}a_{n+1}x^{n-1}-1=$  $\epsilon$   $2a_{n-1} + \sum_{n\geq 2} (n(n-1)a_{n+2}na_{n-2})x^{n-1} = o(0)^{n-1}$  $n(n+1)$  an-an-e =  $0$  (or)  $\left\langle \right. \right\rangle$  $\sqrt{2N}$  $a_n = \frac{C(n-2)}{n(n+1)}$  $\left(\neq\right)$  $a_{0} = -1$ ,  $a_{1} = \frac{1}{2}$ ,  $a_{2} = \frac{a_{0}}{2 \cdot 3} = \frac{1}{2 \cdot 3}$  $a_3 = \frac{a_1}{3.4}$  $\frac{2.3.4}{a_n}$  (1)<sup>n+1</sup>  $(\lambda)$ 

$$
(3)
$$
\n
$$
(4)
$$
\n
$$
(4)
$$
\n
$$
(5)
$$
\n
$$
(6)
$$
\n
$$
(6)
$$
\n
$$
(6)
$$
\n
$$
(6)
$$
\n
$$
(6)
$$
\n
$$
(6)
$$
\n
$$
(6)
$$
\n
$$
(6)
$$
\n
$$
(6)
$$
\n
$$
(6)
$$
\n
$$
(6)
$$
\n
$$
(6)
$$
\n
$$
(6)
$$
\n
$$
(6)
$$
\n
$$
(6)
$$
\n
$$
(6)
$$
\n
$$
(6)
$$
\n
$$
(6)
$$
\n
$$
(6)
$$
\n
$$
(6)
$$
\n
$$
(6)
$$
\n
$$
(6)
$$
\n
$$
(6)
$$
\n
$$
(6)
$$
\n
$$
(6)
$$
\n
$$
(6)
$$
\n
$$
(6)
$$
\n
$$
(6)
$$
\n
$$
(6)
$$
\n
$$
(6)
$$
\n
$$
(6)
$$
\n
$$
(6)
$$
\n
$$
(6)
$$
\n
$$
(6)
$$
\n
$$
(6)
$$
\n
$$
(6)
$$
\n
$$
(6)
$$
\n
$$
(6)
$$
\n
$$
(6)
$$
\n
$$
(6)
$$
\n
$$
(6)
$$
\n
$$
(6)
$$
\n
$$
(6)
$$
\n
$$
(6)
$$
\n
$$
(6)
$$
\n
$$
(6)
$$
\n
$$
(6)
$$
\n
$$
(6)
$$
\n
$$
(6)
$$
\n
$$
(6)
$$
\n
$$
(6)
$$
\n
$$
(6)
$$
\n
$$
(6)
$$
\n
$$
(6)
$$
\n
$$
(6)
$$
\n
$$
(6)
$$
\n
$$
(6)
$$
\n
$$
(6)
$$
\n
$$
(6)
$$
\n
$$
(6)
$$
\n
$$
(6)
$$
\n
$$
(6)
$$
\n
$$
(6)
$$
\n
$$
(6)
$$
\n
$$
(6)
$$
\n
$$
(
$$

1) 
$$
\iint (x^{2}y+1) dxdy
$$
  
\n2)  $\iint (x^{2}y+1) dxdy$   
\n3)  $\iint (x^{2}y+1) dxdy$   
\n4)  $\iint (x^{2}y+1) dxdy dx$   
\n5)  $\iint_{0}^{1} (x^{2}y+1) dxdy dx$   
\n6)  $\iint_{0}^{1} (x^{2}y+1) dxdy dx$   
\n7)  $\iint_{0}^{1} (x^{2}y+1) dxdy dx$   
\n8)  $\iint_{0}^{1} (x^{2}y+1) dxdy dx$   
\n9)  $\iint_{0}^{1} e^{x^{2}+1} dx dy dx$   
\n10)  $\iint_{0}^{1} e^{x^{2}+1} dx dy dx$   
\n11)  $\iint_{0}^{1} e^{x^{2}+1} dx dy dx$   
\n12)  $\iint_{0}^{1} e^{x^{2}+1} dx dy dx$   
\n13)  $\iint_{0}^{1} e^{x^{2}+1} dx dy dx$   
\n14)  $\iint_{0}^{1} e^{x^{2}+1} dx dy dx$   
\n15)  $\iint_{0}^{1} e^{x^{2}+1} dx dy dx$   
\n16)  $\iint_{0}^{1} e^{x^{2}+1} dx dy dx$   
\n17)  $\iint_{0}^{1} e^{x^{2}+1} dx dy dx$   
\n18)  $\iint_{0}^{1} e^{x^{2}+1} dx dy dx$   
\n19)  $\iint_{0}^{1} e^{x^{2}+1} dx dy dx$   
\n10)  $\iint_{0}^{1} e^{x^{2}+1} dx dy dx$   
\n11)  $\iint_{0}^{1} e^{x^{2}+1} dx dy dx$   
\n10)  $\iint_{0}^{1} e^{x^{2}+1} dx dy dx$   
\n11)  $\iint_{0}^{1} e^{x^{2}+1} dx dy dx$   
\n12)  $\iint_{0}^{1} e^{x^{2}+1} dx dy dx$   
\n13)  $\iint_{0}^{1} e^{x^{2}+1} dx dy$ 

 $= \int_{2}^{1} d\theta \ e^{\int_{2}^{L} \theta e^{\int_{2}^{2} d\theta} \theta}$ =  $\pi$   $\frac{a}{2}e^{s^2}\Big]_0^2$  =  $\frac{\pi}{4}(e^4-1)$  .  $\frac{\sqrt{16}}{16}$ دراسة تقارب التكامل 3)  $\int \frac{5}{x^2 \sqrt{x^4+5}} dx$  $(0.5 - 1e^{\int c \cdot dx} - \int c \cdot dx$ اصح ، 4 ذات مِجَ صوحة عا معداوج زطق صحيا <sub>للط</sub>ان فوجوار مه  $\int_{x\rightarrow r} x^{a} f(x) dx = \int_{x\rightarrow r} x^{a} \frac{5}{x^{2} \sqrt{x^{a}}+5} = 5$  $f_{\sharp \gamma}$   $g \ll 1$   $g \ll 1$   $g \ll 1$   $h = 1$   $h = 0$   $h = 0$   $h = 0$   $h = 0$   $h = 0$   $h = 0$   $h = 0$   $h = 0$  $\frac{e^{-(15)}}{e^{-(15)}} = \frac{420}{425} = \frac{1}{25} = \frac{1}{25} = \frac$  $G$   $\left(\frac{1}{e^{x}}\right)^{n}$  =  $\sum_{n=0}^{\infty} e^{-nx}$  $615$   $625$   $75$   $95$   $95$   $21$  $\frac{1}{\sqrt{2}}\int_{\frac{1}{2}}^{2}e^{-nx}dx$  $\frac{1}{2}$   $\frac{1}{2}$   $\frac{1}{2}$   $\frac{1}{2}$   $\frac{1}{2}$   $\frac{1}{2}$   $\frac{1}{2}$   $\frac{e^{-(n+1)x}}{(x)}$   $\frac{1}{2}$   $\frac{1}{2}$   $\frac{e^{-(n+1)x}}{(x)}$   $\frac{1}{2}$   $\frac{1}{2}$   $\frac{e^{-(n+1)x}}{(x)}$ 

البارا السفار  $L \leq e^{-nx}$ y<br>مسقق من شروط التح ستوار محد دعو  $\sqrt{x^{2}+2}$   $\sqrt{x^{3}+1}$   $\sqrt{x^{4}+1}$   $\sqrt{x^{2}+1}$   $\sqrt{x^{2}+1}$   $\sqrt{x^{3}+1}$ + نذرين التقارب السطيم الزييستلىم التقارب المنظم  $\forall x >0$   $|e^{-nx}| = e^{-nx} \le e^{-na} \sqrt{a^{125}} a >0$ حد عام كمسلة من مني موجة وستزارية ومنه حسب الرطن الرابقين المسلسلة منهم كمح وجم متوة على مهجلا ولونيا  $615$   $\frac{1}{x-3x}$   $\frac{5}{122}$   $e^{-nx}$   $\frac{5}{n22}$   $\frac{1}{n22}$   $e^{-nx}$   $\frac{5}{n20}$  = 0

 $\mathcal{L}^{\text{max}}_{\text{max}}$ 

 $\label{eq:2.1} \mathcal{L}(\mathcal{L}^{\mathcal{L}}_{\mathcal{L}}(\mathcal{L}^{\mathcal{L}}_{\mathcal{L}})) = \mathcal{L}(\mathcal{L}^{\mathcal{L}}_{\mathcal{L}}(\mathcal{L}^{\mathcal{L}}_{\mathcal{L}})) = \mathcal{L}(\mathcal{L}^{\mathcal{L}}_{\mathcal{L}}(\mathcal{L}^{\mathcal{L}}_{\mathcal{L}}))$ 

# *Correction métrologie*

## **Question 1** :(5 pts)

#### **Que signifie le terme : «Intervalle de confiance»?**

**Réponse** : En statistiques, et en particulier dans la théorie des sondages, !orsqu' on cherche à estimer la valeur d'un paramètre, on parle d'intervalle ou niveau de confiance lorsque !'on donne un intervalie qui contient, avec un certain degré de confiance, la valeur à estimer. Le niveau de confiance est en principe exprimé sous la forme d'une probabilité.

## **Question 2 :(3 pts)**

**Quelles sont les utilités de la métrologie?** 

#### **Réponse** :

- Maîi: iser les processus de fabrication (0,5 pt)
- Vérifier et évaluer la conformité des produits aux spécifications techniques et réglementaires (0,5 pt)
- Contrôler la qualité des produits (0,5 pt)
- Vérifier !'exactitude des résultats analytiques (0,5 pt)
- Assurer la loyauté des échanges commerciaux et la protection des intérêts du consommateur (0,5 pt)
- Assurer la protection de la santé et de la sécurité des citoyens (0,5

pt)

• Assurer la préservation et ia protection de l'environnement

### **Question 3** :(2 pts)

- **Quelles sont les causes d'erreurs?** 
	- **Réponse** :

• le système de mesure n'est jamais parfait puisqu'il est en général plus ou moins sensible à l'environnement (température, pression, humidité ...), il n'est pas fidèle et même les étalons servant à l'étalonnage de l'instrumentation ne sont qu'une matérialisation imparfaite de la définition de l'unité qu'ils sont chargés représenter,

la mauvaise définition de la grandeur est elle-même une source d'erreur

**Question 4** :(5 pts)

## **a) Preciser le nombre des grandeurs fondamentales du système international d'unité SI?**

Le nombre des grandeurs fondamentales du système international d'unité «  $5I \gg est$  égal à sept  $(07)$ .

**b) Citez trois grandeurs fondamentales et donnez leurs symboles d'unité.** 

On peut choisir trois grandeurs et leurs symboles d'unité parmi les sept du tableau ci-dessous.

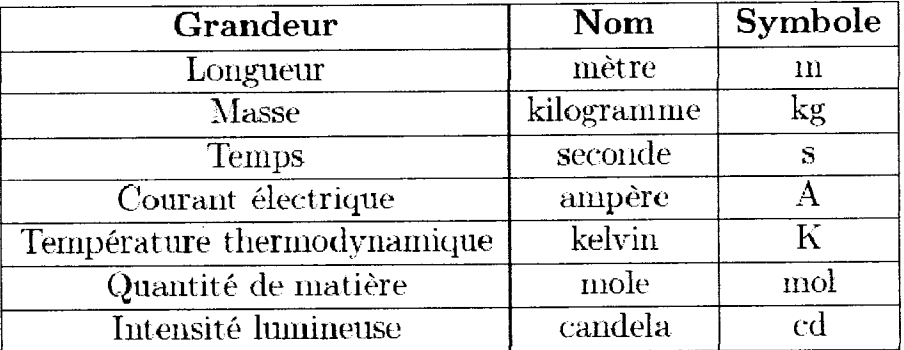

**Question 4:** (5pts)

**Donner dans chaque cas, la nature de l'appareil, sa précision et la valeur lue** ?

**(a)** 

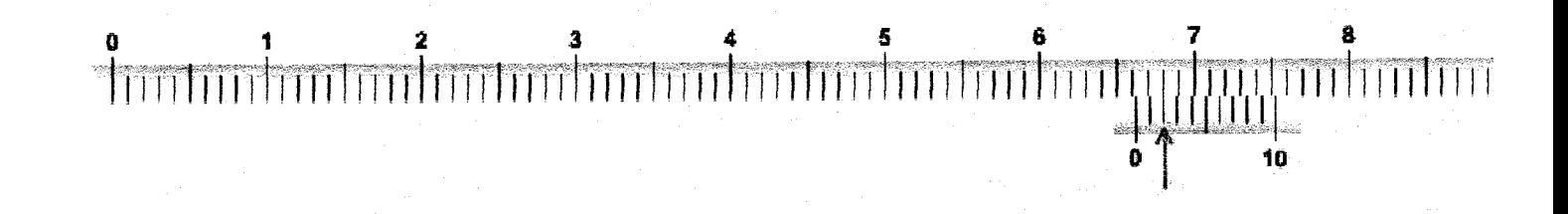

Pied à coulisse avec vernier au 1/10, précision 0.1, Lecture (mm) : 66. 2mm

 $\gamma_{\parallel}$ 

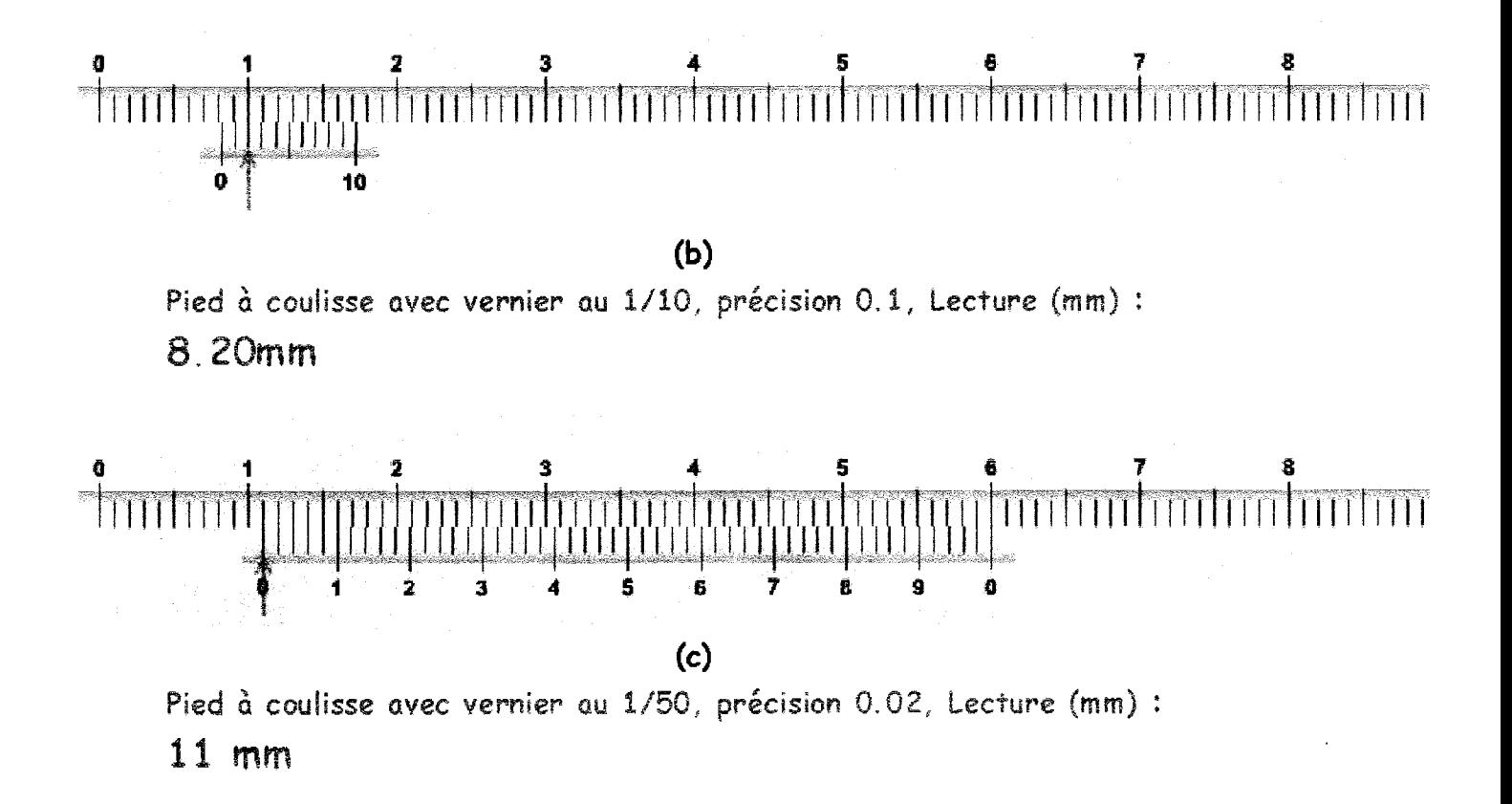

الغميس 6-04-2017 الامتحان الاستدراكي في مادة المكانيك القياسية للسنة الثانية STهندسة مدنية- ميكانيكا- تكييف

تعرين رقع1: 6 نقسياط

قسم علوم والتكنولوجيا

لتكن رافدة ABCD ( Poutre) مهملة الكتلة تخضع للقوتين  $\vec{P}_1$  و خزم  $\vec{M}$  و كذلك حمل موزع بانتظام a خلي الجزء  $P_1 = 80 \; KN$ ، من الرافقة ( شكل1) . احسب ردود الأفعال المسندين B و D مع العلم أن:  $KN$  ,  $P_1 = 120 \; KN$  $AB=0.60 \text{ m}$ ,  $BC=0.80 \text{ m}$ ,  $CD=1.60 \text{ m}$ ,  $q=5$  KN/m,  $M=60$  KN.m,  $\alpha = 30^{\circ}$ ,  $\beta = 60^{\circ}$ .<br>- 30  $0.60<sub>m</sub>$  $0.80<sub>m</sub>$  $1.60<sub>m</sub>$ للذكما 1 رقم 2 الحركة المركبة : 7 نق لتكن لدينا كرية صغيرة M (Sphère) تتحرك على محيط نصف قرص نصف قطرها R  $\widehat{OM}$  = 10  $\pi$   $t^2$  (cm ) : (2 وفقا للمعادلة (أنظر الشكل 2) :  $\mathsf{M}$  $A$ في نفس الوقت القرص، يقوم بحركة دورا نية في المستوى XY بالنسبة اللمحور ج  $\varphi_{e}$ حمودي على المستوى  $XY$  ) وفقا للمعادلة (انظر الشكل 2) :  $\varphi_{e}$   $\tau$  عمودي على المستوى  $A\bm{Z}$  $\Phi_{\rm e}$  / عين السرعة المطلقة والتسارع المطلق للكرية M في اللحظة الزمنية s t = 1 علما إن R=20 cm. التمرين رقم3. الطاقة الحركية : @ نقــــاط جملة مكانيك مركبة \_ من اربعة اجسام 1-2 - 3 و 4 . جسم (1) وزنه P ينزلق على مستوى مائل بزاوية O مع المستوى الأفقى .  $O_2$ ه بكرة ثابتة (2) وزنها  $Q$  و نصف قطريها  $r$  تدور حول محور ثابت  $O_2$  عمودي على مستوى الشكل رقم 3.  $\cdot$  r بكرة متحركة (3) وزنها  $Q$  و نصف قطرها  $\cdot$ جسم (4) وزنه W مطق بمحور البكرة المتحركة بواسطة خيط. الأجسام الأربعة \_متصلة بيعضها بعض بخيوط عديمة الإمتطاط و\_مهملة الكتلة . شكرو الخيط EFالمثبت في السقف و الخيط CD متوازنين . بتطبيق نظرية الطاقة الحركية، عين سرعة و تسارع الجسم 1 بافتراض الجملة الميكانيكية تبدأ حركتها

انطلاقا من وضعية السكون و البكرتين تعتبر أقراص متجانسة مع العلم أن الخيط AB متوازي مع المسوي المائل.

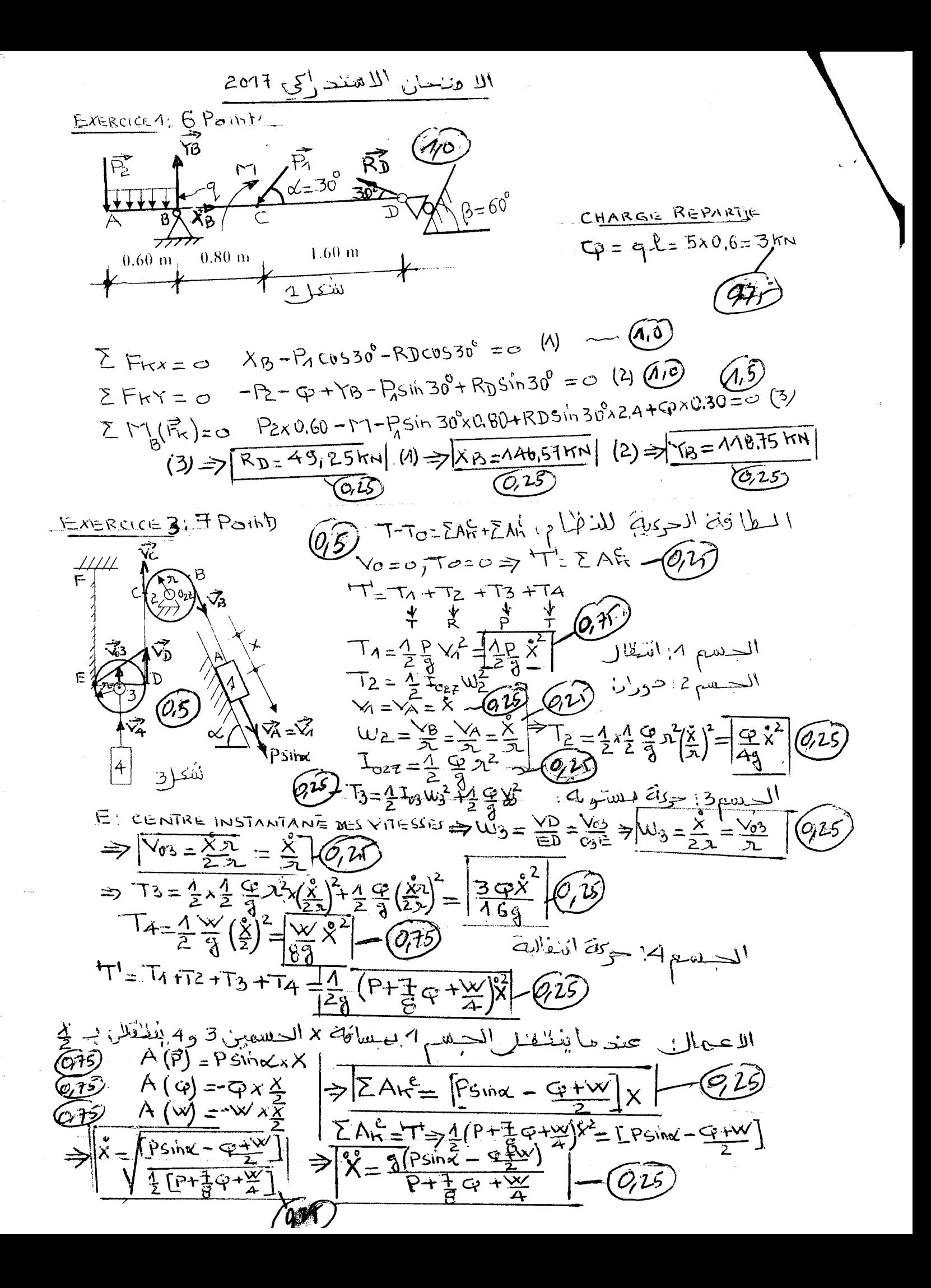

$$
V = \frac{1}{\sqrt{12}} \text{ and } \frac{1}{2} \text{ and } \frac{1}{2}
$$

بالمثل فإن حركة الجر عبارة كذلك على حركة دورانية و منه يعطى التُسارع المكتسب بدفتك سيكبتيه<br>المملسية و الناظمية بالعبارة:  $\vec{y}_e = \vec{y}'_e + \vec{y}''_e$  $\frac{1}{2}$ 

ŧ.

$$
\gamma_e' = \varepsilon_e O_1 M \quad \text{(a)} \quad \text{(b)} \quad \text{(c)} \quad \text{(d)} \quad \text{(e)} \quad \text{(f)} \quad \text{(g)} \quad \text{(h)} \quad \text{(i)} \quad \text{(j)} \quad \text{(k)} \quad \text{(l)} \quad \text{(l)} \quad \text{(m)} \quad \text{(o)} \quad \text{(o)} \quad \text{(o)} \quad \text{(o)} \quad \text{(o)} \quad \text{(o)} \quad \text{(o)} \quad \text{(h)} \quad \text{(i)} \quad \text{(ii)} \quad \text{(b)} \quad \text{(c)} \quad \text{(d)} \quad \text{(e)} \quad \text{(f)} \quad \text{(g)} \quad \text{(h)} \quad \text{(i)} \quad \text{(ii)} \quad \text{(b)} \quad \text{(c)} \quad \text{(d)} \quad \text{(e)} \quad \text{(f)} \quad \text{(g)} \quad \text{(h)} \quad \text{(i)} \quad \text{(ii)} \quad \text{(b)} \quad \text{(c)} \quad \text{(d)} \quad \text{(e)} \quad \text{(f)} \quad \text{(g)} \quad \text{(h)} \quad \text{(i)} \quad \text{(ii)} \quad \text{(b)} \quad \text{(c)} \quad \text{(d)} \quad \text{(e)} \quad \text{(f)} \quad \text{(g)} \quad \text{(h)} \quad \text{(i)} \quad \text{(ii)} \quad \text{(b)} \quad \text{(c)} \quad \text{(d)} \quad \text{(e)} \quad \text{(f)} \quad \text{(g)} \quad \text{(h)} \quad \text{(i)} \quad \text{(ii)} \quad \text{(ii)} \quad \text{(iii)} \quad \text{(iv)} \quad \text{(v)} \quad \text{(v)} \quad \text{(vi)} \quad \text{(v)} \quad \text{(vi)} \quad \text{(v)} \quad \text{(vi)} \quad \text{(v)} \quad \text{(vi)} \quad \text{(v)} \quad \text{(vi)} \quad \text{(v)} \quad \text{(vi)} \quad \text{(v)} \quad \text{(vi)} \quad \text{(v)} \quad \text{(vi)} \quad \text{(v)} \quad \text{(vi)} \quad \text{(v)} \quad \text{(v)} \quad \text{(vi)} \quad \text{(v)} \quad \text{(vi)} \quad \text{(v)} \quad \text{(vi)} \quad \text{(v)} \quad \text{(v)} \quad \text{(vi)} \quad \text{(v)} \quad \text{(vi)} \quad \text{(v)} \quad \text{(vi)} \quad \text{(v)} \quad \
$$

حبث:

aug lieux - $LMD, SU2$  $\frac{\frac{04}{04242017}}{1^{h}30}$ استراك اوصاء امتعالات  $\frac{m_1^2}{a_1^2}$ نمَ ين د- ماذا يعنا هذا اله ذلولا ؟ مار عيد الصفة؟  $\lambda, \mathfrak{v} \}$ 2 - عين الرجَّفالذملي (المنوالي)  $0.8 +$  $94 +$  $\frac{1}{x}$ كم أوجد فوا مل الدقّا أيس هي مستخدم المحدث المحدث المحدث المحدث المحدث المحدث المحدث المحدث المحدث ا<br>مستخدمات المحدث المحدث المحدث المحدث المحدث المحدث المحدث المحدث المحدث المحدث المحدث المحدث المحدث المحدث الم  $\frac{1}{\frac{1}{x^{2}}\sqrt{\frac{1}{x^{2}}-1}}$  $0,81$ 4. أمسا المزسية الهوَّدِيّة للأُولِّ د داخل المحال ] M, X,q, ( المحال ) ) K أي مِنْ كَلِمَ كَمَلْ لِمَ  $-2$   $-2$   $-2$ يحتوي كجس، على 16 فملحة معدنية هتما ذلة ، 6 تزن كروادرة حضحا قافع ، وقاد تخذذ كل احدة حشقا 12فى . حسب عيشوا تيلوفي آن واحد قيلمعتين منى الكيس). م احسن احتمال الوصول على قرار دين هذا ذنبي الوزن. - ما هو احتمال کور، سر وزن واحده منطقا 10ع علماً في لهما نفر الوزن؟ من سعب القطعين نُقوم بورنهما. نعتبوالهتغى العشواني للاي رضي بكل مدرا المتحوع فهوزان القطعتين المسحوبتين المجموعين  $\left\{ \begin{array}{c} \lambda, & \text{if } \lambda \in \mathbb{R}^d, \ \lambda \in \mathbb{R}^d, \ \lambda \in \mathbb{R}^d, \ \lambda \in \mathbb{R}^d, \ \lambda \in \mathbb{R}^d, \ \lambda \in \mathbb{R}^d, \ \lambda \in \mathbb{R}^d, \ \lambda \in \mathbb{R}^d, \ \lambda \in \mathbb{R}^d, \ \lambda \in \mathbb{R}^d, \ \lambda \in \mathbb{R}^d, \ \lambda \in \mathbb{R}^d, \ \lambda \in \mathbb{R}^d, \ \lambda \in \mathbb{R}^d, \ \lambda \in$ له عين الدالة التورُيعية ومدَّلها بيانيا  $P(|X-20|\leqslant2)$   $(\sigma(X))^{\overline{C}}(E(X))$   $(\sigma u)^{\overline{C}}(E(X))$ 

دامعة فسنطينة 01

قسم علوم التكنولوجيا

LMD, ST2

افريل 2017

المدة: 1 سا و 30 د

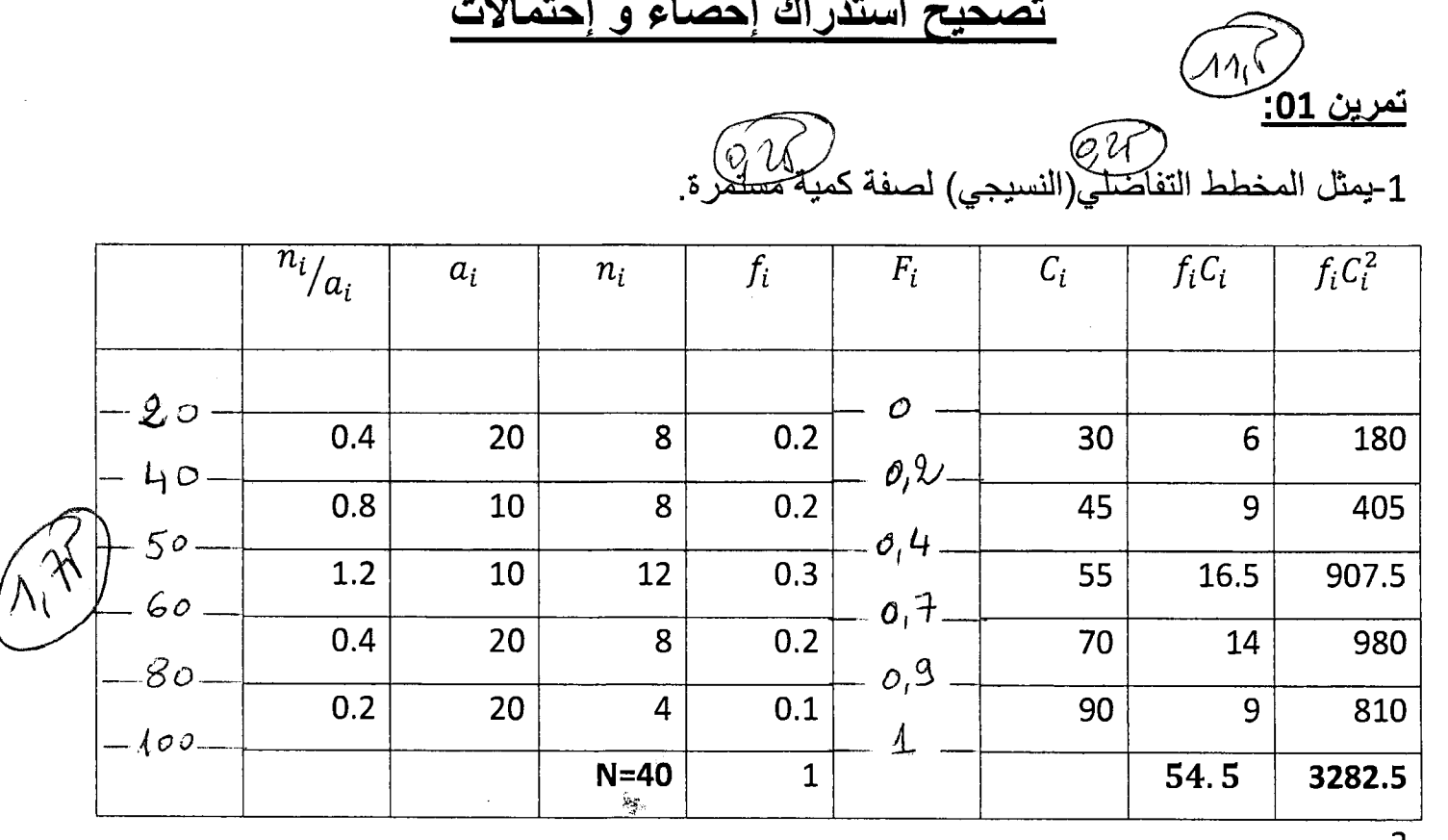

-2

 $\frac{1}{2}$ 

 $\frac{1}{2}$ 

 $\overline{X} = \sum_{i=1}^{5} f_i C_i = 54.5$  (*O*, S) الصف النمطي <mark>ه</mark>و  $Var(X) = \sum_{i=1}^{5} f_i C_i^2 - \overline{X}^2 = 3282.5 - (54.5)^2 = 312.25$  $\sigma(X) = 17.67$   $\circled{C_1}$   $\circled{V}$  $F(Q_1) = 0.25 \rightarrow Q_1 \in [40.50]$  $Q_1 = 40 + 10 \frac{0.25 - 0.2}{0.2} = 42.5$  $F(M) = 0.5 \rightarrow M \in [50, 60]$  $Q_1$ 

 $M = 50 + 10 \frac{0.5 - 0.4}{1} = 53.33$ 

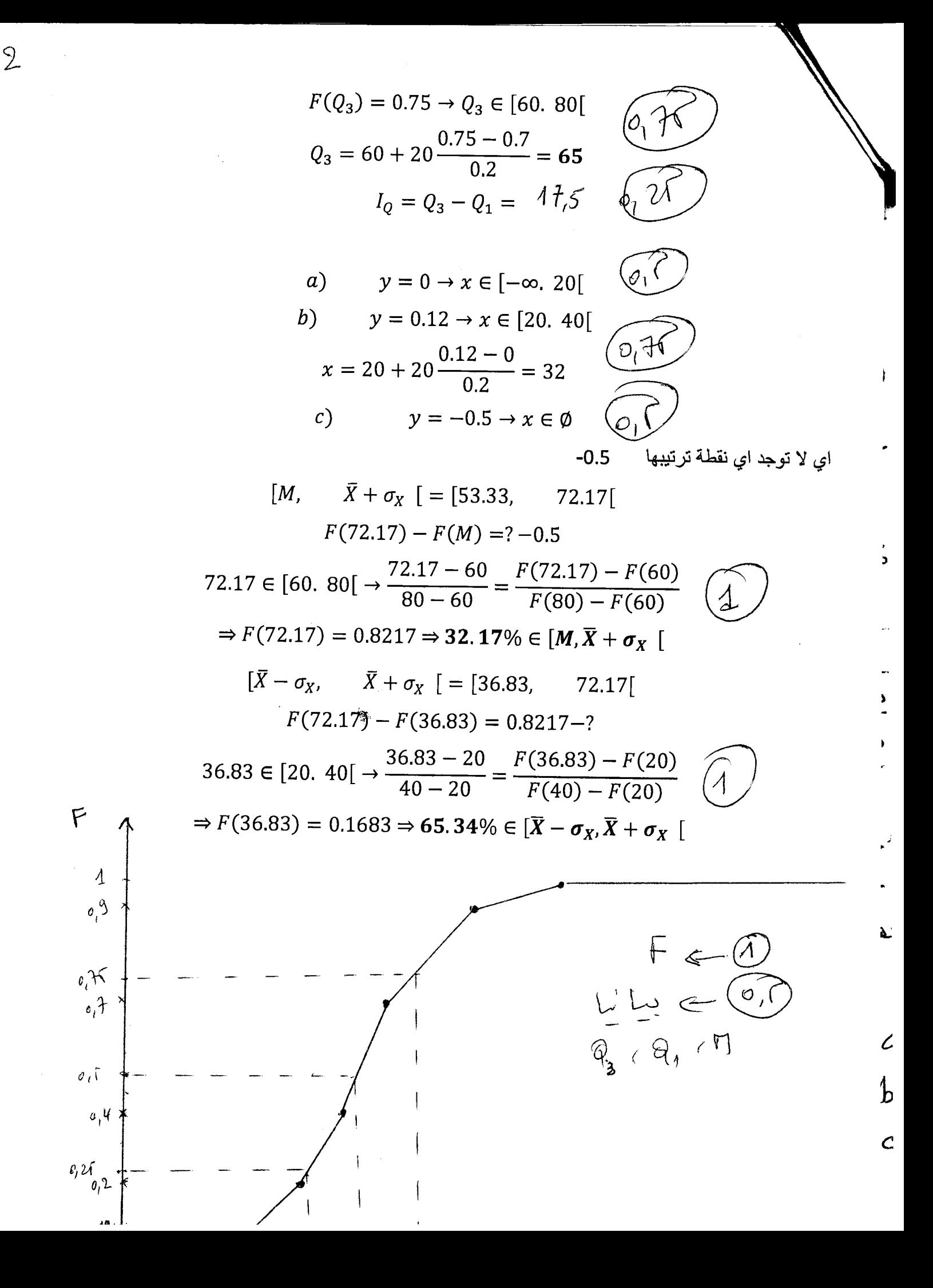

Card $(\Omega) = C_{16}^2$  $\bigcirc$ لبكن الحدث: A "الحصول على قطعتين من نفس الوزن"  $P(A) = \frac{C_6^2 + C_{10}^2}{C_{16}^2} = \frac{15 + 45}{120} = 0.5$ O) ليكن الحدث: B "وزن واحدة منهما هو 10غ"

 $85$ 

<u>نرين 02:</u>

$$
P\left(B / A\right) = \frac{P(A \cap B)}{P(A)} = \frac{C_6^2}{0.5} = 0.006 \quad \textcircled{4}
$$

$$
X: \Omega \to X(\Omega)
$$
\n
$$
(a, b) \to X(a, b) = a + b
$$
\n
$$
X(\Omega) = \{20, 22, 24\}
$$
\n
$$
P(X = 20) = \frac{C_6^2}{C_{16}^2} = \frac{15}{120} = \frac{60}{120} = \frac{60}{120} = \frac{60}{120}
$$
\n
$$
P(X = 22) = \frac{C_6^1 C_{10}^1}{C_{16}^2} = \frac{45}{120} = \frac{0}{120} = \frac{3}{120}
$$
\n
$$
P(X = 24) = \frac{C_{10}^2}{C_{16}^2} = \frac{45}{120} = \frac{0}{120} = \frac{24}{120}
$$
\n
$$
X = \frac{20}{P_i} = \frac{22}{120} = \frac{24}{120} = \frac{24}{120} = \frac{24}{120} = \frac{2700}{120}
$$
\n
$$
X = X_1 P_i = \frac{300}{120} = \frac{1320}{120} = \frac{1080}{120} = \frac{2700}{120} = \frac{2700}{120}
$$

.<br>2-الدالة التوزيعية F<sub>.</sub>

 $F: \mathbb{R} \to [0,1]$ 

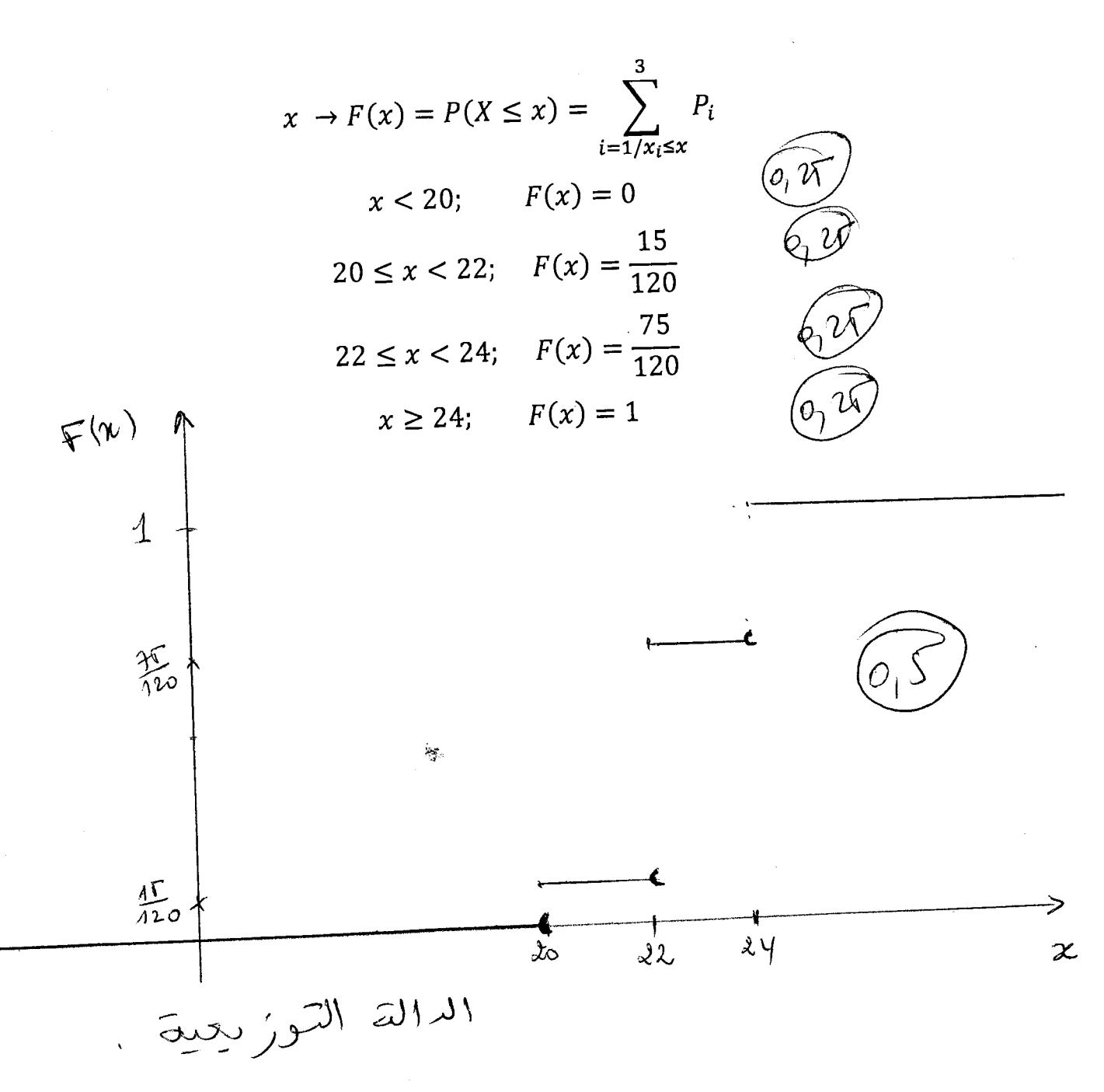

 $E(X) = \sum_{i=1}^{3} x_i P_i = 22.5$  (0)  $Var(X) = E(X^2) - E^2(X) = 508 - (22.5)^2 = 1.75 \rightarrow \sigma(X) = 1.32$  $P(|X-20| \le 2) = P(-2 \le X - 20 \le 2)$  $P(18 \le X \le 22) = P(X = 20) + P(X = 22) = \frac{75}{120} = 0.625$ 

Université Frères Mentouri Constantine 1 Faculté des sciences de la technologie ST2-B

#### Contrôle de rattrapage de MDF

#### (Durée 1H30mn)

 $\bf{Exercise\ 1:}$  La pression au point A est 172.4kpa. | المتعرف لم هم 172.4 kPa هو 172.4 kPa ضغط الهواء الموجود داخل الغرفة المغلقة B (ل تمثّل الكثافة احد Quelle est la pression de l'air dans la chambre fermée B? (d: représente la densité. Recopier la (1 ~I ~.; figure!)

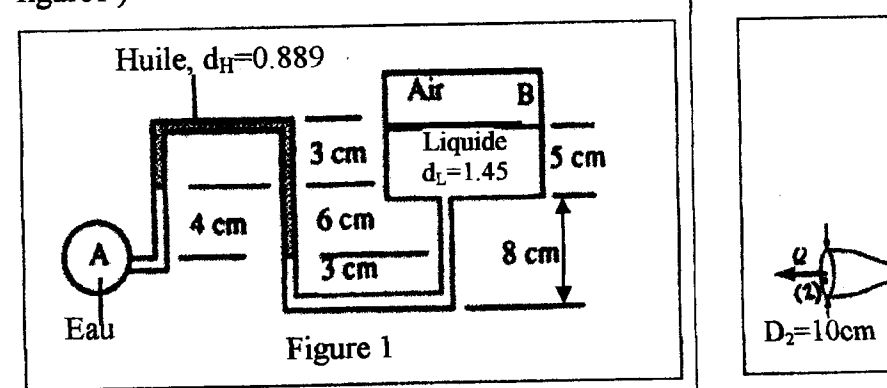

cylindrique comme montré sur la figure 2.

Si on considère que le fluide est parfait, calculer:

1- le débit volumique de l'eau Q.

2- la pression effective au point 3.

dans deux conduites. L'une a une section rectangulaire (20cmx10cm), une longueur de 30m et une rugosité de 0. 02mm. L'autre a une section carrée de coté 20cm et une longueur de 40m. Son coefficient de frottement  $\lambda_2 = \lambda_1$ . (Figure 3). Calculer la perte de charge totale le long de ces conduites et la différence de pression entre 1 et 2 pour les deux cas suivants:

1-Le de'bit Q= 0.2 *lis.*  2- Le débit Q= 20 *lis.* 

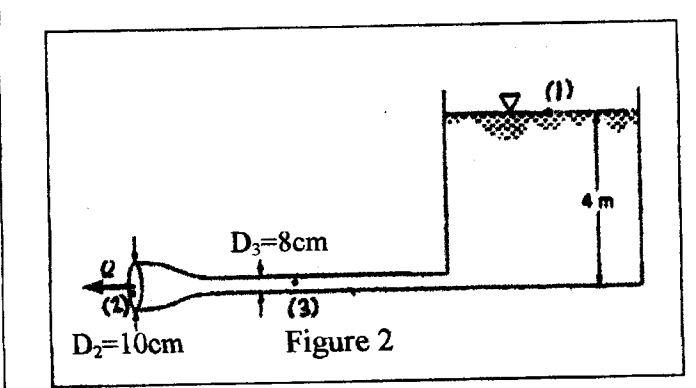

<mark>التصرين 2:</mark> العاء يسيل من خزان كبير نحو الجو عبر انبوب <mark>Exercλice 2:</mark> De l'eau s'écoule d'un grand<br>اسطواني كما موضح في الشكل 2<sub>.</sub> لو فرضنا ان المل<sup>ن</sup>ع مثالي | réservoir vers l'atmosphère à travers une conduite اسطواني كما موضح في الشكل 2. لو فرضنا ان الملنع مثالي احسب

> · 1-التدفق الحجمي للماء O 2-الضغط الفعال في النقطة 3

التَّصَرِينَ 3: ماء ذو لزوجة Pa.s 10<sup>3</sup>Pa.s يسيل داخل انبوبين احدهما <u>المصرين 3:</u> ماء دو لزوجة Pa.s والأوجة 10°10 يسيل داخل انبوبين احدهما |<br>Tyle 11 and 200 115 - 115 Ajan de viscosité 10<sup>-3</sup>Pa.s circule |  $\,$ ذو مقطع مستطيل  $(20\rm{cm} \times 10\rm{cm})$  طوله  $\,$  30 و خشونته -û\_,l.a .J 20 cm 4.al..:.. ~Y'~~ \_foYI y~'il.0.02.mm و معلمل احتكاكه  $\lambda = \lambda_1$ (الشكل 3 ). احسب ضياع . 40m الحمولة الكلي طول هنين الانبوبين و الفرق في الضغط بين 1و 2 في الحالتين التاليتين

Q=0.2 //s.~L 1

Q= 20 *l/s*. المتدفق.2

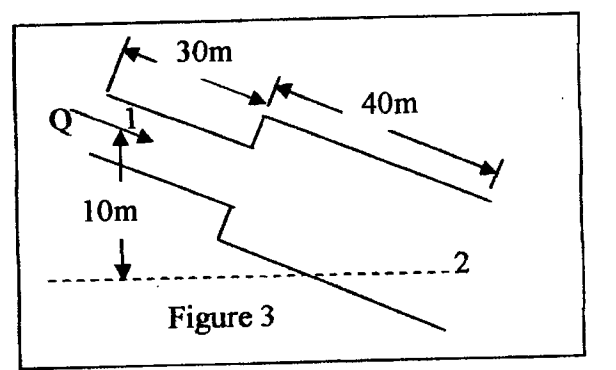

Constantine, Le 05/04/2017

Université Frères Mentouri Constantine 1 Faculté des sciences de la technologie ST2-B

Rattrapage de MDF Exercice  $1$   $\left($  3  $p+5\right)$ Huile,  $d_H=0.889$ - La pression de l'air dans la chambre fermée est la Air B pression au point B  $\begin{array}{c|c}\n\hline\n3c \\
\hline\n4cm & 6\n\end{array}$  $3 \text{ cm}$  Liquide  $3 \text{ cm}$ <br> $d_{r} = 1.45$   $5 \text{ cm}$ En appliquant l'équation de l'hydrostatique entre A-1.<br>2 et 2-B on trouve  $\begin{pmatrix} 0 & 1 & 0 \\ 0 & 0 & 1 \end{pmatrix}$ En appliquant l'équation de l'hydrostatique entre A-1, 1- $1$   $\frac{8}{1}$ 2 et 2-B on trouve  $p_A - p_1 = \rho_E g(z_1 - z_A) = \rho_E g(0.04m)$ 6cm  $8 \text{ cm}$ 3cm  $p_1 - p_2 = \rho_H g (z_2 - z_1) = \rho_H g (-0.06m)$   $\rightarrow 0.5$ Figure 1  $p_2 - p_B = \rho_L g(z_B - z_2) = \rho_L g(0.05m + 0.08m - \widehat{\rho_S})$ 0.03m) -"-- Par sommation des deux équations précédentes on trouve  $p_A - p_B = \rho_E g(0.04) + \rho_H g(-0.06m) + \rho_L g(0.1m)$ <sup>(015</sup>)  $g(-0.06m) + \rho_L g(0.1m)$ <br>
(0.04)  $-$ (889)× 9.81<br>
(450)× 9.81 × (0.1)<br>
= 171108.42 Pa – (0,3)  $p_B = p_B g(0.04) + p_H g(-0.06m) + p_L g(0.1m)$ <br>  $p_B = p_A - 1000 \times 9.81 \times (0.04) - \frac{889}{61.25} \times \frac{9.81}{61.25}$  $\times$  (0.06) + $\sqrt{450} \times 9.81$  $9.81\times(0.1)$  $p_B = 172400 - 1291.58 = 171108.42 Pa$   $\sqrt{p_A}$  $\text{Exercise 2: } (6 \, \text{pts})$ *(1)*  1- Calculer le débit volumique Q  $Q = U_2 \times \frac{\pi D_2^2}{4} = 6.25$ 4m  $\backslash$  4 On applique l'équation de Bernoulli entre 1 et 2 pour un  $\sim$ fluide parfait on trouve *uz* p *uz* p @ (3) o.oam  $\frac{U_1^2}{2g} + \frac{p_1}{\rho g} + z_1 = \frac{U_2^2}{2g} + \frac{p_2}{\rho g} + z_2$  (0.5) 0.10m Figure 2 On a *Pz= Patm*   $U_1 = 0$ (grand réservoir)  $(0,5)$  $z_2=z_3\rightarrow (0,25)$  $p_1 = p_2 = p_{atm}$ <br>  $z_1 - z_2 = 4m$ <br>
Donc on trouve  $U_2 = \sqrt{2g(z_1 - z_2)} = \sqrt{2 \times 9.81 \times 4}$  $p_{\text{self}} = \rho \frac{U_2^2 - U_3^2}{2} \left( 0, \lambda \right)$  $U_2^2-U_3^2$  610 3  $p_3 - p_{atm} = p_{3eff} = \rho \frac{\sigma_2}{\sigma_1}$ ;  $U_2 = 8.86 m/s \sqrt{0.5}$ De l'équation De l'équation <del>de continuité</del> on a<br>  $Q = U_2 \times \frac{\pi D_2^2}{4} = U_3 \times \frac{\pi D_3^2}{4}$  (*O<sub>1</sub>S*)  $Q = 8.86 \times \frac{\pi 0.1^2}{4} = 0.0696 \frac{m^3}{s} \sqrt{125}$  $Q = U_2 \times \frac{1}{4} = U_3 \times \frac{1}{4}$ <br>
Donc  $U_3 = U_2 \times \frac{D_2^2}{D_3^2} = \frac{0.35}{8.86} \times \frac{0.1^2}{0.08^2} = 13.84 m/s$ 2-la pression effective au point 3 On applique l'équation de Bernoulli entre 2 et 3 (ou 1 et Donc  $U_3 = U_2 \times \frac{22}{D_3^2} = 8.86 \times \frac{0.12}{0.08^2} = 13.8$ <br>  $p_{3eff} = 1000 \frac{8.86^2 - 13.84^2}{2}$ 3) on trouve  $p_{3eff} = 1000 \frac{8.86^2 - 13.84^2}{2}$  $\frac{U_2^2}{2a} + \frac{p_2}{2a} + z_2 = \frac{U_3^2}{2a} + \frac{p_3}{2a} + z_3$  (0.25)  $p_{3eff} = -56.52 \times 10^3 P_a$ 

Constantine, Le 05/04/2017

Université Frères Mentouri Constantine 1 Faculté des sciences de la technologie

 $0.005^2 - 0.01^2$  $ST 2-B$  $-10^{-}$  $p_1 - p_2 = 1000 \times 9.81 \times$  $\overline{2 \times 9.81}$ Exercice  $3\left(\frac{1}{10}\right)$  pts  $+7.06 \times 10^{-5}$  $1$ -Le débit Q= 0.2  $1/s$ .  $\approx -98.1kPa$   $-(0.25)$ 2- Le débit Q=20 l/s a- Calculer la perte de charge totale le long des a- Calculer la perte de charge totale  $U_1 = \frac{q}{A_1} = \frac{20 \times 10^{-3}}{0.2 \times 0.1} = 1 \ m/s.$  -  $\left(\frac{0.5}{5}\right)$ conduites  $\Delta H_{total} = \Delta H_{L1} + \Delta H_{L2} \left( 0 \frac{25}{3} \right)$  $Re_1 = \rho \frac{U_1 D_{H1}}{\mu} = 1000 \frac{1 \times 0.133}{10^{-3}} = 133000 > 2300$  (Off)  $\Delta H_{L1} = \lambda_1 \frac{v_1^2}{2g} \frac{L_1}{D_{H1}} \left( \frac{1}{2} \right) \qquad \Delta H_{L2} = \lambda_2 \frac{v_2^2}{2g} \frac{L_2}{D_{H2}} \left( \frac{1}{2} \right)$ L'écoulement est turbulent on calcule  $\lambda_1$  de la  $U_{12}$ <br>  $U_{13}$ <br>  $A_1$ <br>  $0.2 \times 0.1$ <br>  $0.2 \times 0.1$ <br> formule de Colebrook  $\frac{1}{\sqrt{\lambda}} = -2\log_{10}\left(\frac{\varepsilon}{3.71D_{\text{av}}} + \frac{2.51}{Re_{\text{av}}\sqrt{\lambda}}\right)\left(\frac{\sigma_{\text{v}}}{\lambda}\right)$  $\frac{1}{\sqrt{\lambda_1}} = -2log\left[\frac{0.02 \times 10^{-3}}{3.71 \times 0.133} + \frac{2.51}{133000\sqrt{\lambda_1}}\right]$  $Re_1 = \rho \frac{U_1 D_{H1}}{\mu (0.5)} = 1000 \frac{0.01 \times 0.133}{10^{-3}} = 1330 < 2300$ On pose  $x = \frac{1}{\sqrt{\lambda_1}}$ l'écoulement est laminaire donc  $\lambda_1 = \frac{64}{Re} = \frac{64}{1330}$  (0,  $\overrightarrow{\zeta}$ )  $x = -2\log(4 \times 10^{-5} + 1.88 \times 10^{-5}x)$  $({\widehat{\wedge}}% ^{r})$  $x = 10 - 2log(4 + 1.88x)$  $\lambda_1 = 0.0481$  (6,25)  $x_0 = 0, x_1 = 8.796,$   $x_2 = 7.375,$  $x_3 = 7.496, x_4 = 7.458, x_5 = 7.485$  $\Delta H_{L1} = 0.0481 \frac{0.01^2}{2 \times 9.81} \frac{30}{0.133} = 5.53 \times 10^{-5} m \left( 0.15 \right)$  $\lambda_1 = \frac{1}{2} = \frac{1}{7.485^2} = 0.0178$  $U_2 = \frac{Q}{A_2} = \frac{0.2 \times 10^{-3}}{0.2^2 \text{ m/s}} 0.005 \text{ m/s}$  (4.3)<br>  $D_{H2} = 4 \frac{A_2}{p_{er2}} = 4 \frac{0.2^2}{4(0.2)} = 0.2 \text{ m}$   $\rightarrow$  (0,2)  $\Delta H_{L1} = 0.0178 \frac{1^2}{2 \times 9.81} \frac{30}{0.133} = 0.205 m \left( \frac{\partial \lambda}{\partial L} \right)$  $\Delta H_{L2} = \lambda_2 \frac{U_2^2}{2g} \frac{L_2}{D_{H2}}$  $U_2 = \frac{Q}{A_2} = \frac{20 \times 10^{-3}}{0.2^2} = 0.5 m/s$  (as  $\lambda_2 = \lambda_1 = 0.0481$  $\Delta H_{L2} = 0.0481 \frac{0.005^2}{2 \times 9.81} \frac{40}{0.2} = 1.22 \times 10^{-5} m \left( \frac{\hat{q}}{\hat{s}} \right)$  $\lambda_2 = \lambda_4$ <br>  $\Delta H_{L2} = 0.0178 \frac{0.5^2}{2 \times 9.81} \frac{40}{0.2} = 0.045 m \left( \frac{\omega_1 25}{\omega_2} \right)$  $\Delta H_{total} = (5.53 + 1.22) \times 10^{-5} m = 6.75 \times 10^{-5} m$  $\Delta H_{total} = 0.205m + 0.045m = 0.25m$  (0, 25 b-La différence de pression entre 1 et 2 b-La différence de pression  $p_1 - p_2 = \rho g \left( \frac{U_2^2 - U_1^2}{2a} + z_2 - z_1 + \Delta H_{total} \right)$ On applique l'équation de Bernoulli entre 1 et 2 pour un fluide réel on trouve  $\frac{U_1^2}{2g} + \frac{p_1}{\rho g} + z_1 = \frac{U_2^2}{2g} + \frac{p_2}{\rho g} + z_2 + \Delta H_{total}$  (015)  $\left| p_1 - p_2 \right| = 1000 \times 9.81 \times \left( \frac{0.5^2 - 1^2}{2 \times 9.81} - 10 \right)$  $z_1 - z_2 = 10m \left(\frac{0.25}{2.9}\right)$ <br>  $p_1 - p_2 = \rho g \left(\frac{U_2^2 - U_1^2}{2.9} + z_2 - z_1 + \Delta H_{total}\right) - \left(\frac{0.25}{2.9}\right)$  $= -96.02 kPa$  $\overline{\bullet}$  is a set